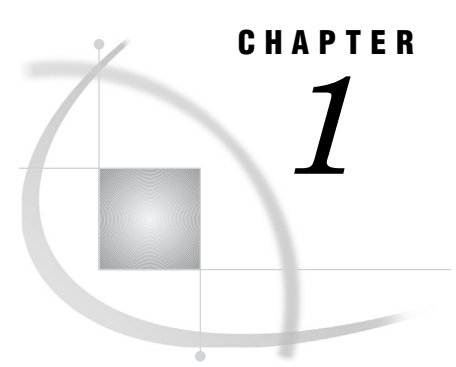

# Overview of the SAS/ACCESS Interface to CA-IDMS

*Introduction to SAS/ACCESS DATA Step Interface to CA-IDMS* **1** *Features of the DATA Step Interface* **1** *Prerequisites for Using This Document* **1** *Example Data in the Interface to CA-IDMS Document* **2**

## Introduction to SAS/ACCESS DATA Step Interface to CA-IDMS

SAS/ACCESS software provides a DATA step interface between SAS and Computer Associates' Integrated Data Management System (CA-IDMS). Through the DATA step, you can use INPUT statements and special extensions on the INFILE statement to access or extract data from the CA-IDMS database.

*Note:* The DATA step interface enables only read access to CA-IDMS data. You cannot update CA-IDMS data through the SAS/ACCESS interface to CA-IDMS.  $\triangle$ 

This document describes the DATA step interface and how to write CA-IDMS INFILE and INPUT statements.

# Features of the DATA Step Interface

The following list describes the major features of the DATA step interface:

- $\Box$  The DATA step interface enables you to access CA-IDMS data by traversing the network using DML program functions calls. You cannot access data through Computer Associate's Logical Record Facility (LRF).
- $\Box$  The DATA step interface is a programming interface. You do not have to create descriptor files to retrieve the CA-IDMS data requested by your application.
- $\Box$  Coding DATA step programs requires knowledge of the database that is being accessed and the ability to write host-level calls to retrieve CA-IDMS data. In order to provide transparent access to CA-IDMS data, you can store compiled DATA step programs as SAS DATA step views.

#### Prerequisites for Using This Document

This document assumes that you understand the SAS DATA step and the statements that are used in the DATA step. It also assumes that you know how to enter standard SAS INFILE and INPUT statements. For complete information about DATA steps, INFILE statements, and INPUT statements, refer to *SAS Language Reference: Dictionary*.

There are many references to CA-IDMS processing in this document, such as CA-IDMS functions and status codes. If you are not familiar with the CA-IDMS information, refer to the appropriate Computer Associates documentation. You should also read Appendix 1, "IDMS Essentials," on page 81, which gives an overview of CA-IDMS concepts that are important in writing DATA step programs for CA-IDMS.

## Example Data in the Interface to CA-IDMS Document

This document contains several examples that demonstrate how to use the DATA step interface to CA-IDMS. These examples use the CA-IDMS data contained in the EMPSCHM schema of the Employee database, which is the sample database Computer Associates ships with their CA-IDMS product. The examples in this document use data contained in the subschema EMPSS01, which is part of the EMPSCHM schema. Refer to your CA-IDMS documentation for more information about the Employee database.

*Note:* You cannot name a fileref for a task that is the same name as the subschema.  $\wedge$ 

The SAS/ACCESS software sample library file IDMSDS contains the SAS code used in the examples in this document.